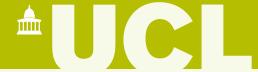

# PyBioPharma: cost-effective drug production, and lessons learned

Jonathan Cooper
Head of Research Software Development
University College London

#### What is PyBioPharma?

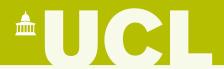

 An object-oriented Python framework for developing and analysing process economics models of biopharmaceutical manufacturing facilities

2. A specific such model of antibody production translated from the C# code

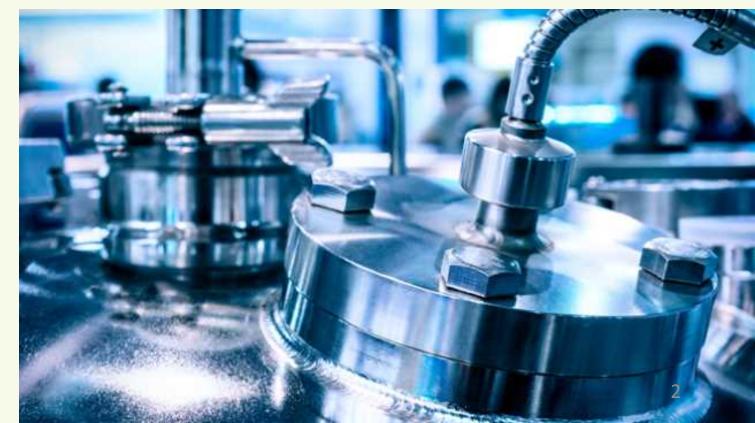

### Simulation organisation

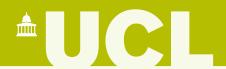

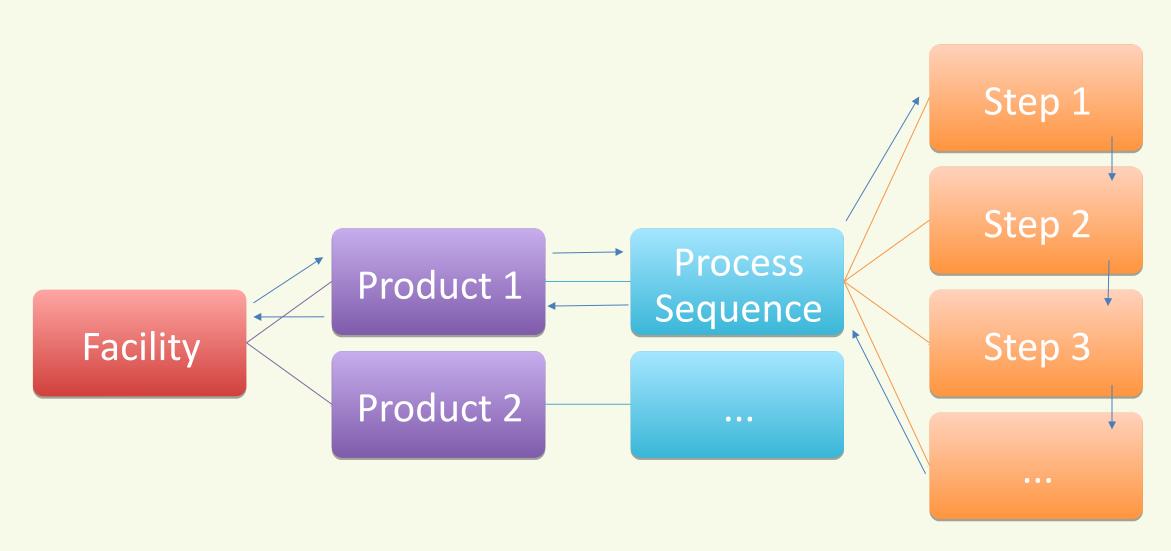

#### Key features

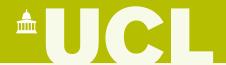

- Flexible configuration of different models: process sequences, equations, parameters
- Automatically catch (common) errors in model implementation
  - Units checking & conversion
  - Mechanisms for specifying parameters & outputs
- Automated tests for model & framework
- Parameters read from CSV and YAML files, kept in version control
  - Easy to see what has changed between experiments
  - A Microsoft Access database was used by C# code

## Key features

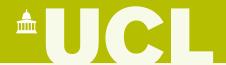

- Separation of concerns: minimal intertwining of model definition, multi-objective optimisation, and Monte Carlo sensitivity analysis
  - Includes a genetic algorithm optimiser based on deap
- Web browser interface with Jupyter Notebook, for researchers
  - Documented examples of typical analyses
  - Researchers can edit parameters and model equations in the browser

## Key features

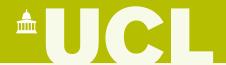

- Easy to build user interfaces for models
  - Everything is self-documenting
  - Minimal hand-customisation of UI needed for a new model
- A (Flask) web interface targeted at end users
  - Those who just want to input parameter values and run scenarios, rather than updating the model
  - Generated from the specifications of parameters, outputs, etc.
  - Uses a Celery task queue for running experiments

## Class hierarchy

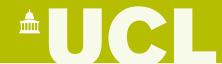

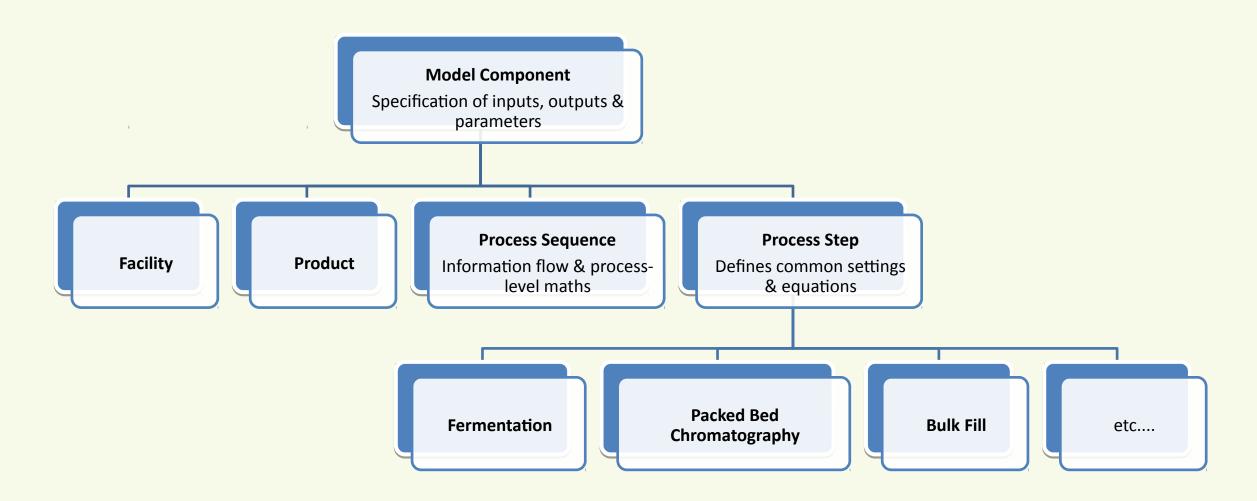

# Class hierarchy (analysis)

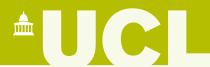

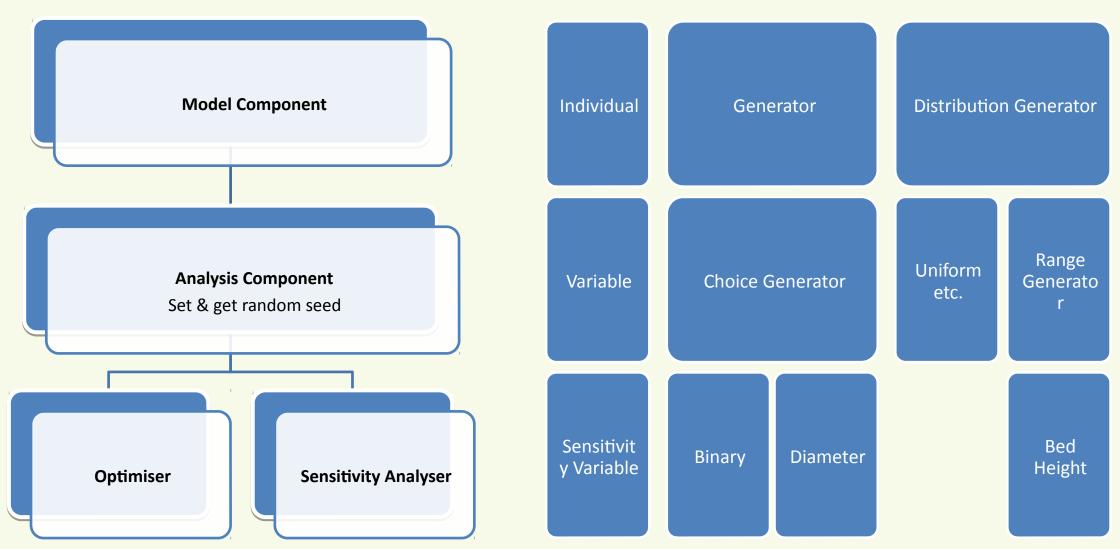

#### Model component features

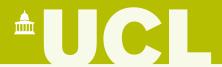

- Specify INPUTS, OUTPUTS, and PARAMETERS
- Assignments to self.inputs, self.outputs, self.parameters are checked against these
- Method load\_parameters reads values from YAML & CSV files
  - File name set by param\_filename argument when creating the component
- The name constructor argument gives a label for the component

#### Specification examples

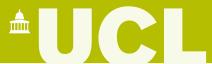

```
PARAMETERS = {
     'totalDemand': Q('kg',
                     'Demand for this product over the planning horizon (typically annual)'),
     extraProduction: Q('dimensionless', 'Factor by which we multiply the clinical demand'),
     'nrBatches': Q('count', 'How many batches should be produced (theoretically).'
                   ' Can be set to 0 to compute this.'),
INPUTS = {
    'mass': Q('g', 'Total mass before this step'),
    'volume': Q('L', 'Volume before this step'),
    'water': Q('L', 'Amount of water used'),
OUTPUTS = {
    # Main output of interest
    'cogs': Q('GBP/g', 'Total cost of goods per gram for all batches'),
    # Info on what was produced
     'theoreticalNrBatches': Q('count', 'Estimate of how many batches will be produced'),
     'nrBatches': Q('count', 'How many batches were actually produced'),
self.outputs['mass'] = self.inputs['volume'] * self.parameters['titre']
self.outputs['volume'] = bp.round(self.inputs['volume'], units.litre)
```

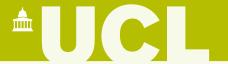

- Q: a quantity in the given units
- Value: a value of the specified type

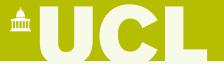

- Q: a quantity in the given units
- Value: a value of the specified type
- Enumerated: values chosen from a list

```
class ChromatographyModes(Enum):
    """Whether we are doing bind & elute or flow-through."""
    bindAndElute = 1
    flowthrough = 2

PARAMETERS = {
    'mode': Enumerated(ChromatographyModes, 'Whether to do bind & elute or flowthrough
```

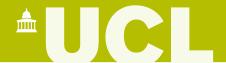

- Q: a quantity in the given units
- Value: a value of the specified type
- Enumerated: values chosen from a list
- Table: a table of parameters read from a CSV file

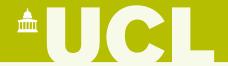

- Q: a quantity in the given units
- Value: a value of the specified type
- Enumerated: values chosen from a list
- Table: a table of parameters read from a CSV file
- Nested: a group of related parameters

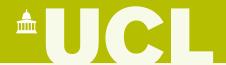

- Q: a quantity in the given units
- Value: a value of the specified type
- Enumerated: values chosen from a list
- Table: a table of parameters read from a CSV file
- Nested: a group of related parameters
- Computed: a parameter derived automatically from others by some function

```
'resinType': Computed(
    lambda self: self.get_resin_parameter('Resin'),
    'Class of resin (e.g. Aff, AEX, CEX, HIC, MM)'),
'resinName': Computed(
    lambda self: self.get_resin_parameter('Name'),
    'Name of resin'),
'bindingCapacity': Computed(
    lambda self: self.get_resin_parameter('BindingCapacity'),
    ''),
```

#### Live demo

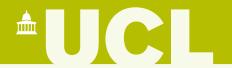

See web browser

#### Lessons learned

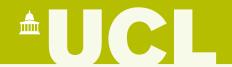

- Importance of 'coal face' user engagement throughout
  - For gathering requirements
  - For project sustainability
- Web interfaces always take longer than you think...

#### Possible future work

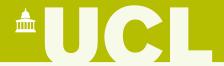

- Extract the model-agnostic parts of the framework into a standalone package
  - If anyone else wants this!
- Automatic tracking of provenance for outputs
  - The web interface does this for users, but we could use e.g. <u>recipy</u> for researches interacting via Jupyter
- Further examples of visualisations, results analyses, etc.

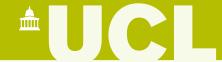

# Questions

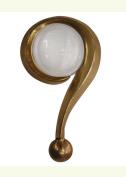

Over pizza & drinks!